(Modell Nr .: VFD220A)

## **Eigenschaften:**

Doppelte Zeilen 20 \* 2 Zeichen VFD-Anzeige; Unterstützen Sie 13 Ländersprachen; Die Stockhöhe ist einstellbar; 360 Grad Drehung angle;

## **Spezifikationen:**

Vakuum-Fluoreszenz-Display mit hoher Helligkeit für hervorragende Sichtbarkeit über einen weiten Betrachtungswinkel.

Verfügbar in 9mm hohen Zeichen.

40 Zeichen in 20 Spalten nach 2 Zeilen Format.

Dreizehn Sätze internationaler Zeichen sowie ein Satz benutzerdefinierter Zeichen ermöglichen volle Flexibilität bei den Schriftarten.

Einfache Programmierung mit Escape Sequenzbefehlen.

Emulation von Aedex-, Epson- und DSP800-Befehlssätzen.

Das Display kann in viele verschiedene Winkel geschwenkt und geneigt werden.

Einstellbare Anzeigehöhe.

Die Stromversorgung kann aus dem System entnommen werden, wobei die Halterung und der Kabelsatz in einer typischen Konfiguration geliefert werden.

l AC-Adapter in verschiedenen Konfigurationen für alle Wechselspannungen.

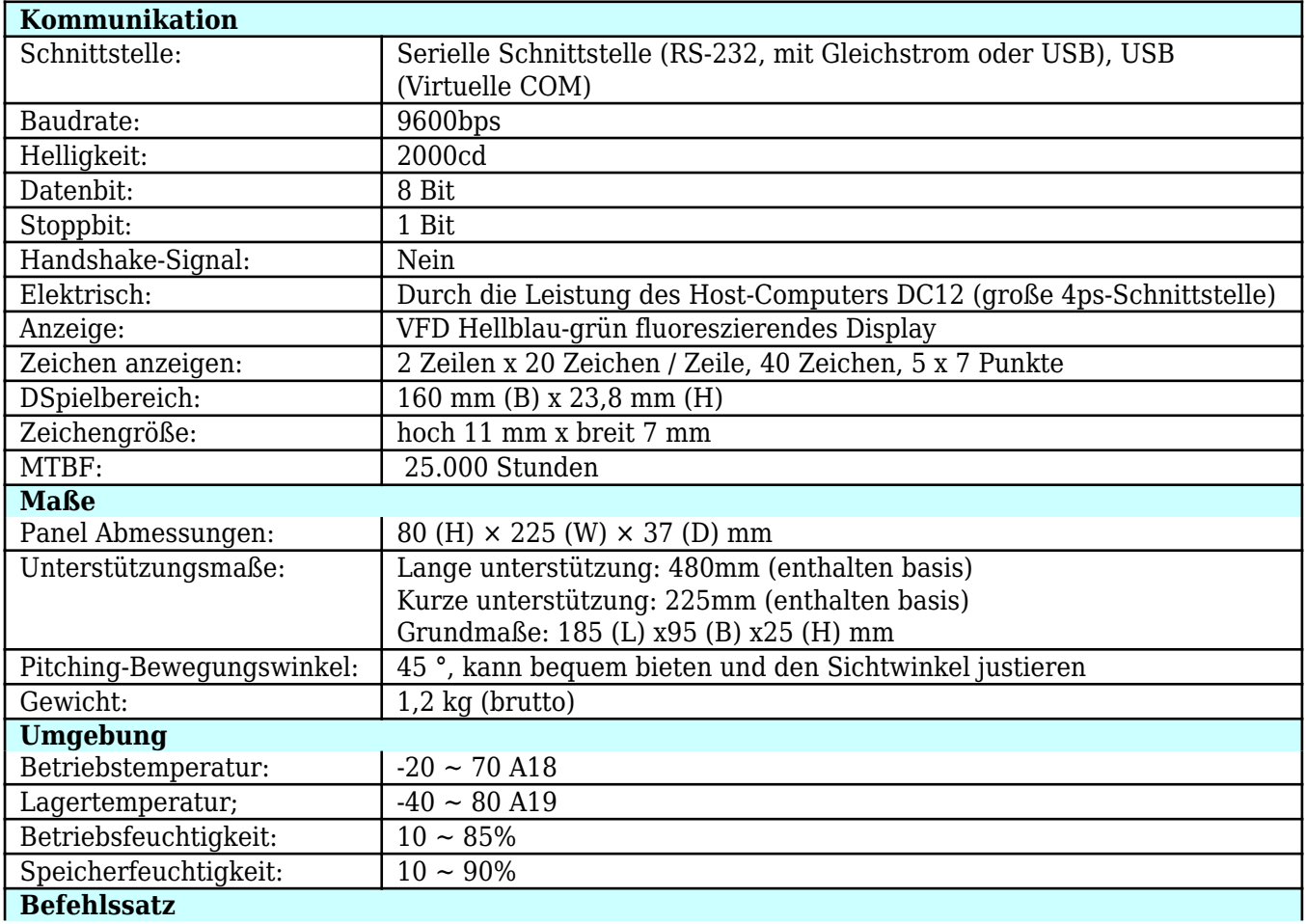

Annahme internationalen Standard-General-Befehl ESC / POS, kann es in DOS oder Windows-Systemumgebung verwendet werden, benötigen keine Treiber, nur nach dem Format serielle Reihenfolge eingestellt, um Daten senden kann Inhalt zeigen. Mit der Funktion zum Öffnen der Kassenlade Alle Richtungen einstellbar.

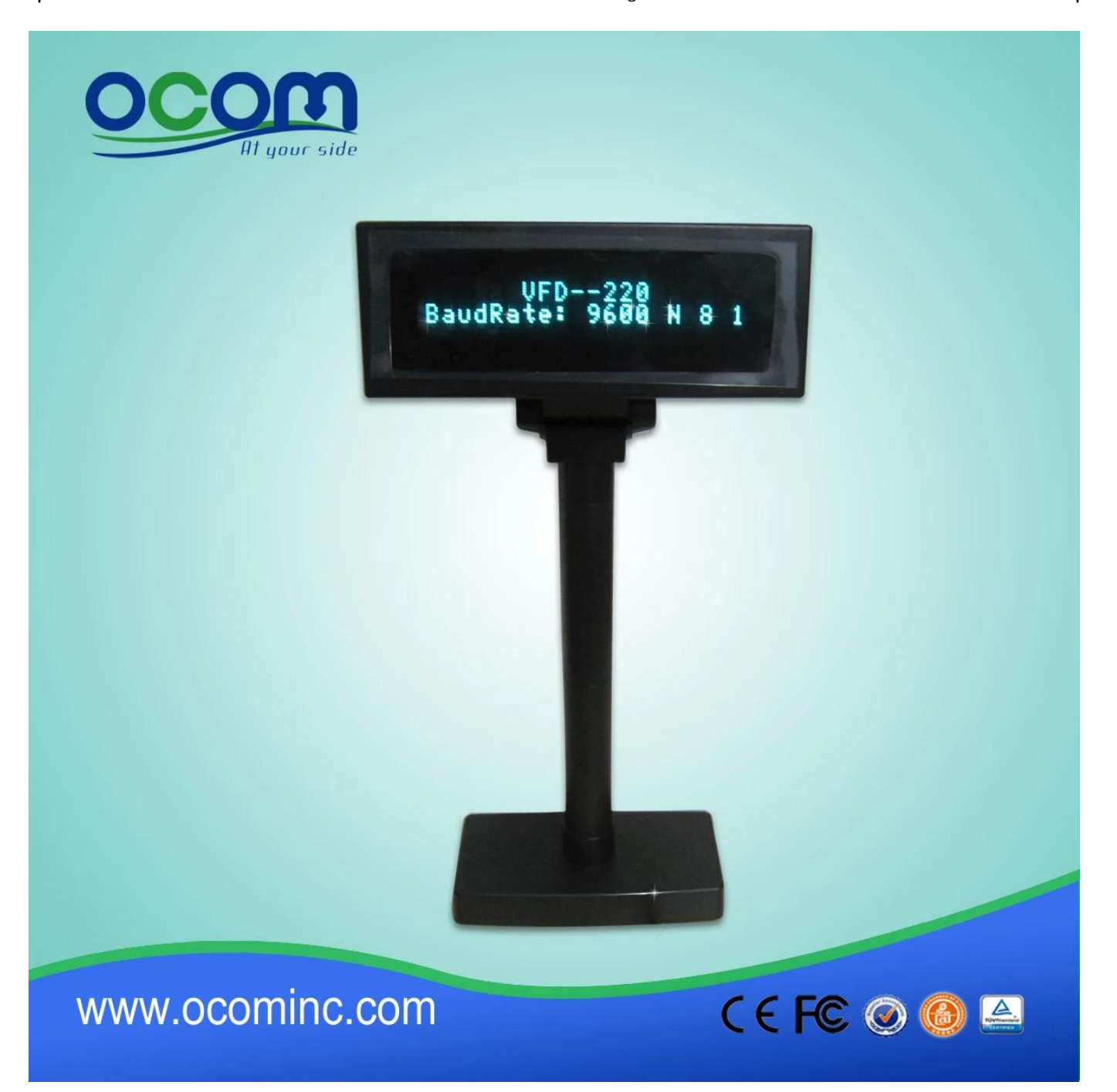

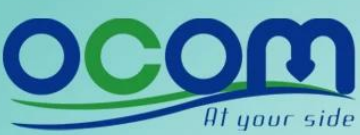

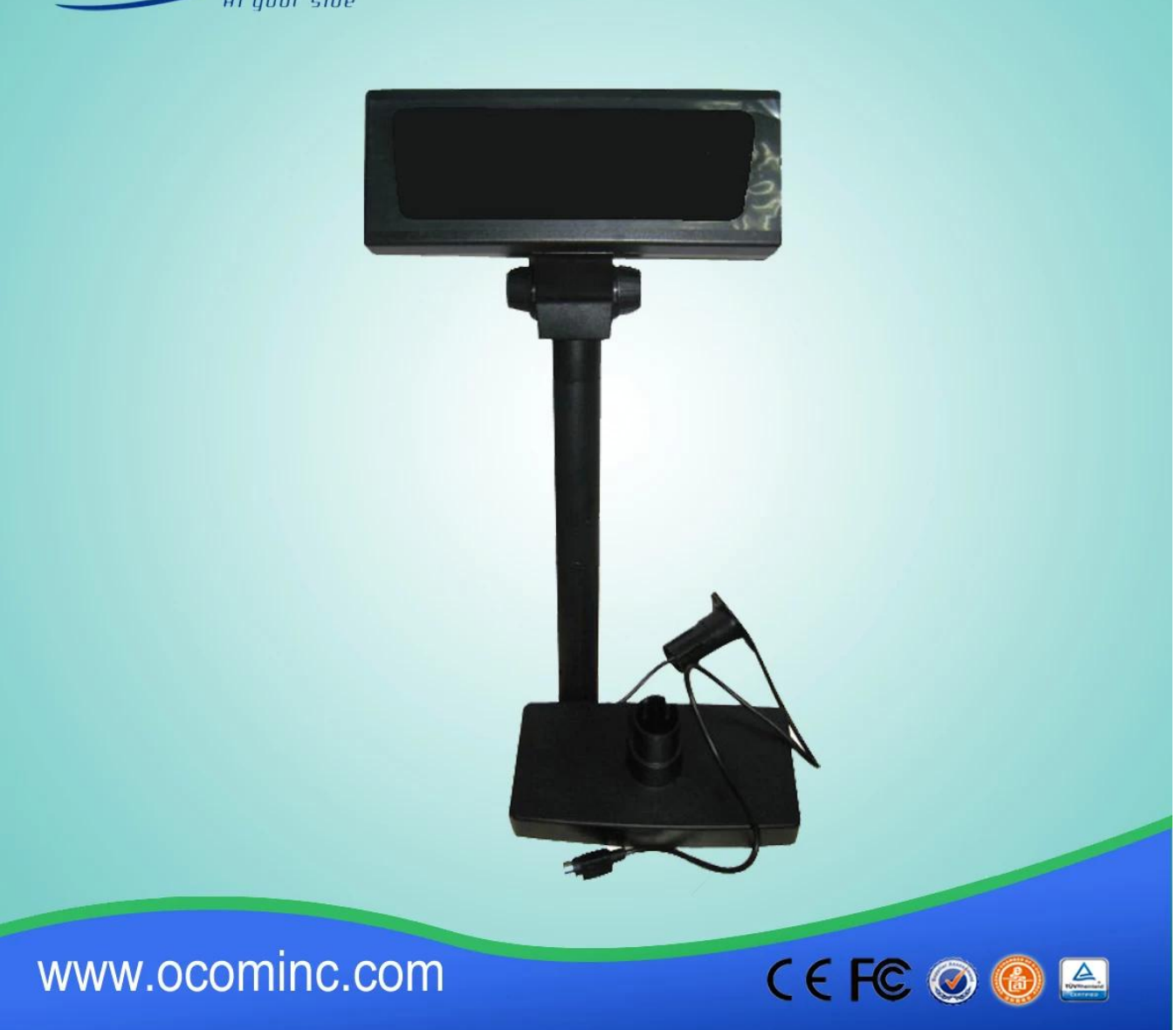

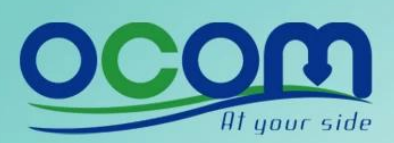

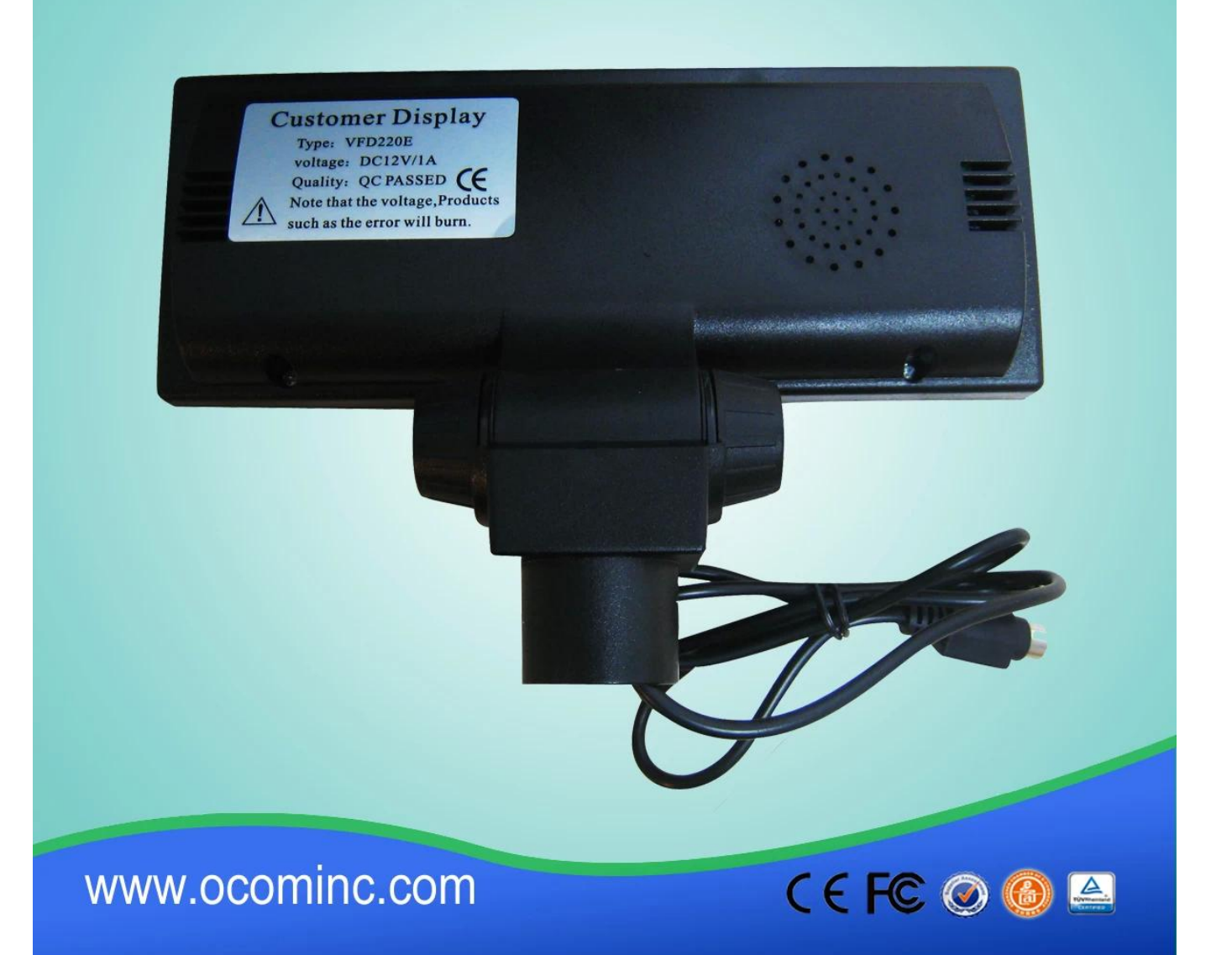

Kontakt: Harold Hu OCOM Technologies Limited Adresse: 4 / F, Block 10, Zhongxing Industriepark, Chuangye Road, Nanshan District, Shenzhen 518054, China; Webseite: www.ocominc.com, www.possolution.com.cn; E-Mail: sales14@ocominc.com; Skype: sales14@ocominc.com MSN: ocomsales14@hotmail.com; Whatsapp: 86.18948789890; Wechat: 18948789890 (ocomsales14); Mobil: 86.18948789890; QQ: 1467261417; Tel: 0086,755.86053207-814;

## Fax: 0086,755.86053207-868.